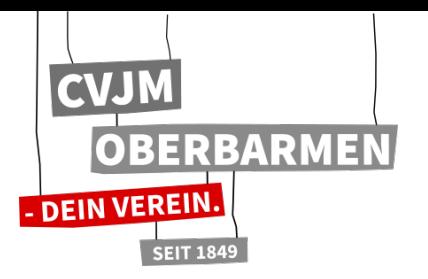

## 175 Jahre CVJM Oberbarmen Sponsorenlauf

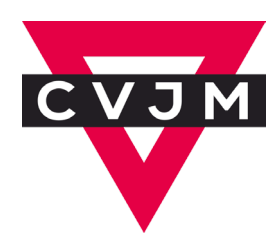

## Wie die Sponsorensuche funktioniert:

Als Läuferin oder Läufer suchst Du Unterstützerinnen bzw. Sponsoren, die Dir für jede gelaufene Runde (400 Meter) einen bestimmten Geldbetrag spenden oder die eine Gesamtsumme unabhängig Deiner gelaufenen Runden spenden. Wieviel jede Person geben möchte, ist ihr freigestellt. Möchte ein Unterstützer oder eine Unterstützerin zum Beispiel einen Euro pro gelaufener Runde zahlen, erhältst Du drei Euro, wenn Du drei Runden schaffst. Auf Wunsch kann der Sponsor/die Sponsorin auch eine finanzielle Obergrenze festlegen, falls Du mehr Runden schaffst als erwartet. Um Unterstützer\*innen für den Lauf zu gewinnen, hilft es, ihnen Informationsmaterial über das Spendenprojekt zu zeigen. Auch freuen sie sich, wenn Du sie als Zuschauer zur Veranstaltung einlädst.

## So nutzt Du die Sponsorenerklärung:

So nutzt Du die Sponsorenerklärung:

- Trage vor dem Lauf Deinen Namen im Kasten "Vorname und Name des Teilnehmers" ein.
- Wenn Du noch unter 18 Jahre alt bist, benötigst Du ebenfalls die Unterschrift Deiner Eltern.
- Such Dir Unterstützer\*innen. Die Personen, die spenden wollen, tragen ihren Namen mit Adresse in die erste Spalte der Liste ein.
- In den Kasten neben der Adresse schreibt der Sponsor/die Sponsorin den Betrag, den er/sie Dir für jede gelaufene Runde verspricht. Er oder sie kann Dir auch, egal wieviele Runden Du läufst, einen Gesamt/ Maximalbetrag in die letzte Spalte eintragen.
- Möchte Dein Sponsor/Deine Sponsorin eine Spendenbescheinigung, wird dies in dem entsprechenden Feld notiert. Dann benötigt der CVJM Oberbarmen die Adresse.
- Nach dem Lauf wird eingetragen, wie viele Runden Du geschafft hast. Nun musst Du ausrechnen, wieviel Geld Dir jeder Sponsor und jede Unterstützerin für Deine Leistung insgesamt zahlen muss. Notiere diese Zahl im Kästchen "Summe".
- Wenn Deine Sponsor \*innen bezahlt haben, lass sie im Kästchen "Unterschrift Sponsor" unterschreiben.
- Nachdem Du von allen Unterstützer\*innen das Geld eingesammelt hast, rechnest Du alle Beträge zusammen und trägst sie in das Kästchen "Gesamtsumme" ein.
- Gib das komplette gesammelte Geld und die Sponsorenerklärung beim CVJM Oberbarmen ab.

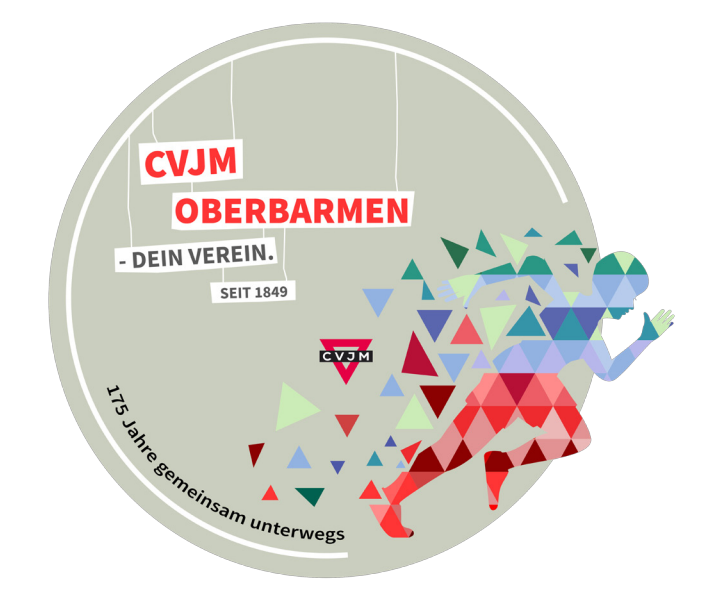